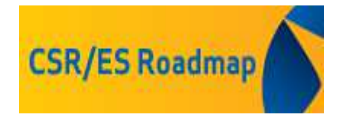

#### **USE MAPS TEMPLATE**

### **Instructions on how to fill in the use maps template<sup>1</sup>**

 *February 2016* 

*This document was developed in the context of the CSR/ES Roadmap<sup>2</sup> initiative, under the umbrella of ENES (Exchange Network on Exposure Scenarios). It is the result of discussions and testing among ENES community members. The CSR/ES Roadmap Coordination Group thanks all the members of the Use Maps working group, all testers, developers, and verifiers for their active contribution.* 

# **Contents**

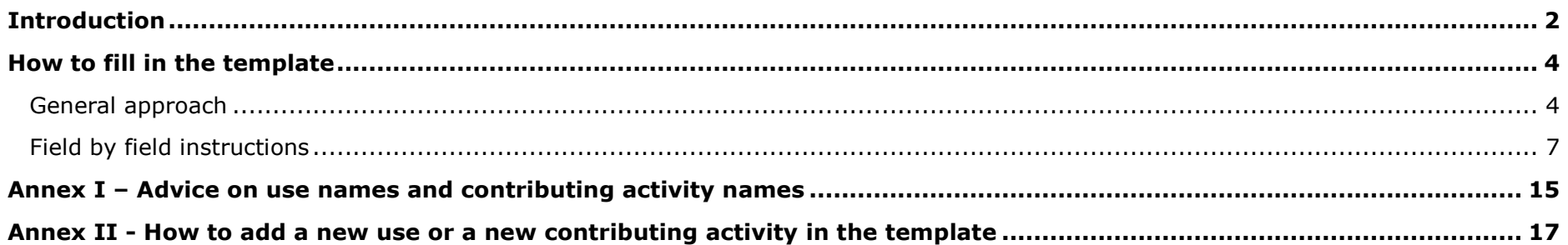

 $1$  Use maps template available on the webpage: http://echa.europa.eu/csr-es-roadmap/use-maps

<sup>&</sup>lt;sup>2</sup> http://echa.europa.eu/regulations/reach/registration/information-requirements/chemical-safety-report/csr-es-roadmap

### **Introduction**

The use maps template that this guidance document refers to is meant to support the generation of use maps by downstream user sector associations in a harmonised way.

The template is an Excel file that consists of different worksheets:

- Introduction: a short introduction to the template
- Template: the actual format for the use maps
- Dropdowns: a technical sheet used for the drop-downs in the template. If you need to consult the lists of use descriptors, please refer to the Appendix R.12.4 of the Guidance R.12 on use description<sup>3</sup>
- Examples: few examples of uses and contributing activities to illustrate the different fields<sup>4</sup>.

Use maps are normally the most efficient and effective option to inform the registrants about the uses of their substances that take place in the supply chain. Article 37.2 of the REACH Regulation explains the right of downstream users to make a use known to the supplier. It mentions that as a minimum a brief general description of use needs to be provided together with sufficient information to allow the potential registrant to prepare an exposure scenario for this use. This template provides a format and a process for downstream users to implement this right.

Use maps developed by sector associations are made available to registrants who can use them in the development of their registration dossiers (use description and exposure assessment parts). Maximum alignment is sought between the suggested structure/fields in this template and the section 3 of IUCLID as foreseen in the version 6 (released in 2016) as well as other tools such as Chesar or the exposure assessment inputs.

<sup>&</sup>lt;sup>3</sup> http://echa.europa.eu/documents/10162/13632/information\_requirements\_r12\_en.pdf

<sup>&</sup>lt;sup>4</sup> This sheet contains some examples for illustration purposes. The selection of use descriptors and ESCom phrases should not be understood as recommended for all sectors. The references to use codes and exposure assessment input codes are made up.

It is important to realise that the content of some of the fields in this template will be found in the exposure scenarios received as an annex of the Safety Data Sheet. To facilitate the communication on safe use in the supply chain it is important to include in the use map the corresponding references to the recommended standard phrases in the ESCom catalogue that the downstream users wish to receive.

It should be noted that Use maps usually reflect the uses of mixtures. Therefore, there are fields to help potential registrants to identify which uses are relevant to their substances.

The picture below illustrates how the use maps concept fits in the communication cycle of information between downstream users and registrants.

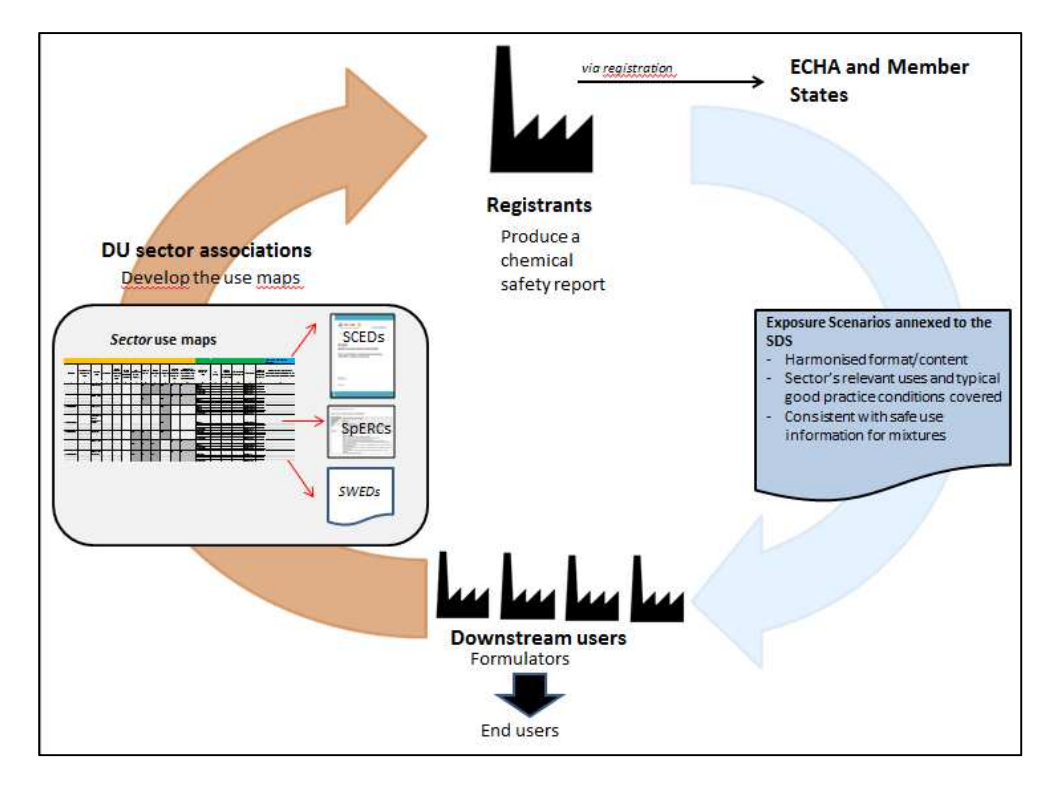

The Guidance on use description (R12) provides information on how to describe uses and may be a good reference point for some of the elements in this use map template<sup>3</sup>.

Cefic has on its Website an overview table summarising the activities of sector associations regarding use maps (table available at http://www.cefic.org/Industry-support/Implementing-reach/Guidances-and-Tools1/). If your sector association is developing or plans to (further) develop its use map, please contact Cefic to update the overview table. Contact details: Jean-Christophe DEWART - jcd@cefic.be

#### **How to fill in the template**

### **General approach**

The template is to be filled in mainly by downstream user sector associations. Associations representing Formulating sectors are well placed to generate these use maps as they can cover both their own uses as well as the uses that take place in the next steps of the supply chain.

Previous experience shows that an efficient way to generate use maps is for downstream user sector associations to create a working group or task force with representatives from their members with good market knowledge that fills in the template. Further consultation steps can then take place to ensure comprehensive and realistic description of uses.

A key concept to understand in the template is that the uses should be described according to life-cycle stages. A number of uses can relate to each life-cycle stage. Finally, each use consists of different contributing activities. When the registrant carries out the assessment of the uses, it is expected that one Exposure Scenario will be generated for each use, which will include contributing scenarios for each contributing activity.

The template includes links to the exposure assessment inputs which are crucial for a registrant to carry out the exposure assessment of each contributing activity. Each of these inputs has its own template for describing the input parameters to carry out the exposure assessment from an environmental, workers or consumers perspective. The use maps provide a field to indicate which of these inputs are relevant for the contributing activities in one use. It is recommended that associations generate the exposure assessment inputs and make them available via use maps. In some cases, when linking them to

contributing activities, gaps and overlaps can be identified. The link to the inputs in the use map template should then lead to the corresponding filled in templates for these inputs so that they can be used by the assessors.

When describing a use the most appropriate way is to:

- Create one use 'block' for each of the uses that are part of the use map<sup>5</sup>.
- Select the life-cycle stage that the use relates to. The template highlights the fields that are relevant for each life-cycle stage. Indeed, not all fields are relevant for all life-cycle stages (e.g. SU is not relevant for formulation; PC is not relevant for the article service-life, etc.). Fields that are not relevant for a given life-cycle stage are marked in grey.
- For each use, provide an informative use name and, if needed, a short further description so that registrants understand what the use is about. As explained above, the use name will most likely 'come back' to the downstream user as the Exposure scenario name. For this reason, it is highly recommended to search among the available ESCom phrases for the phrase(s) that describes the use better, and then to add in the template the link to the relevant ESCom phrase(s). The ESCom catalogue is regularly updated with new and reviewed phrases. Please verify the existing phrases and try to select one that is suitable to describe your case. Please note that a combination of phrases is possible i.e. provide more than one phrase for the same element, if this covers several aspects that you deem important. If it is not possible to find a (combination of) phrase(s) that reflect your situation, please discuss within the sector the need to submit a request for the addition of a new ESCom standard phrase. Only in the case where no phrase is available, please consider submitting it as a proposed new standard phrase to ESCom according to the ESCom phrase guidance. Please follow the Guidance of standard phrases when doing so. Please also note that some of the existing ESCom phrases may not meet the criteria described in the Guidance of standard phrases, they are there for historical reasons but new proposals should follow the guidance in order to be considered/accepted. All the information is available here: http://www.cefic.org/Industry-support/Implementing-reach/escom/

 $5$  See Annex II: how to add a new use or a new contributing activity.

- Identify all the activities that take place within the use. Create the appropriate number and type of contributing activities (workers, consumers and environment), by inserting or removing existing rows in the template<sup>5</sup>. Provide informative contributing activity names and assign the relevant use descriptor to each activity.
- Ensure all relevant fields are populated. Remember to include links to the ESCom phrases in the relevant fields so that the Exposure Scenarios can be generated using standard phrases.

Field by field instructions are provided below.

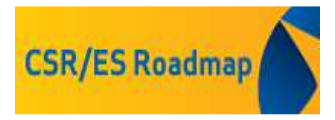

## **Field by field instructions**

The following table provides for each field a description of the expected content and instructions or remarks.

The column 'Field relevant for CSR / ES for comm / both' indicates to the reader whether this field will later on appear in the CSR of the registrant and there is a corresponding field in the section 3 of IUCLID, in the ES for communication or in both. The entry is 'n/a' in case the field is only in the use maps to support the registrant in the use of the information.

Each use is to be described by the following set of information $6$ .

| <b>Field name</b> | <b>CONTENT</b>                                                                            | <b>Field</b><br>relevant for<br>CSR / ES for<br>comm / both | <b>INSTRUCTIONS / REMARKS</b>                                                                                                    | <b>EXAMPLE</b>      |
|-------------------|-------------------------------------------------------------------------------------------|-------------------------------------------------------------|----------------------------------------------------------------------------------------------------|---------------------|
| Use code          | The field<br>contains a code<br>which is a<br>sector unique<br>identifier for the<br>use. | ES for comm                                                 | Guiding rules for building the use code:<br>The use code is composed of the following elements<br>separated by underscore:<br>Sector association abbreviation<br>Life cycle stage abbreviation. Format:<br>M for Manufacture<br>$\circ$<br>F for Formulation<br>$\Omega$<br>IS for Use at industrial sites<br>$\circ$<br>PW for Widespread use by professional<br>$\Omega$<br>workers<br>C for Consumer use<br>$\circ$<br>SLw for Service life referring to use of<br>$\circ$<br>articles by workers<br>SLc for Service life referring to use of articles<br>$\circ$<br>by consumers <sup>7</sup><br>Use numbering. Format: 001, 002, 003 etc. Start at<br>001 for each life cycle stage<br>Version number. Format v1, v2, v3 etc. | AISE PW 001 v1      |
| Link to entry in  | Reference to a                                                                            | n/a                                                         | This reference may be useful if information for the exposure                                                                                                    | AISE GEIS.8b.1.a.v1 |

<sup>6</sup> Further description of each field is also included in the Guidance on use description R.12: http://echa.europa.eu/guidance-documents/guidance-on-reach

<sup>7</sup> Even though there is no separation between Service life workers and Service life consumers in the R12 Guidance, it has been considered a good information in the use map as they include different elements.

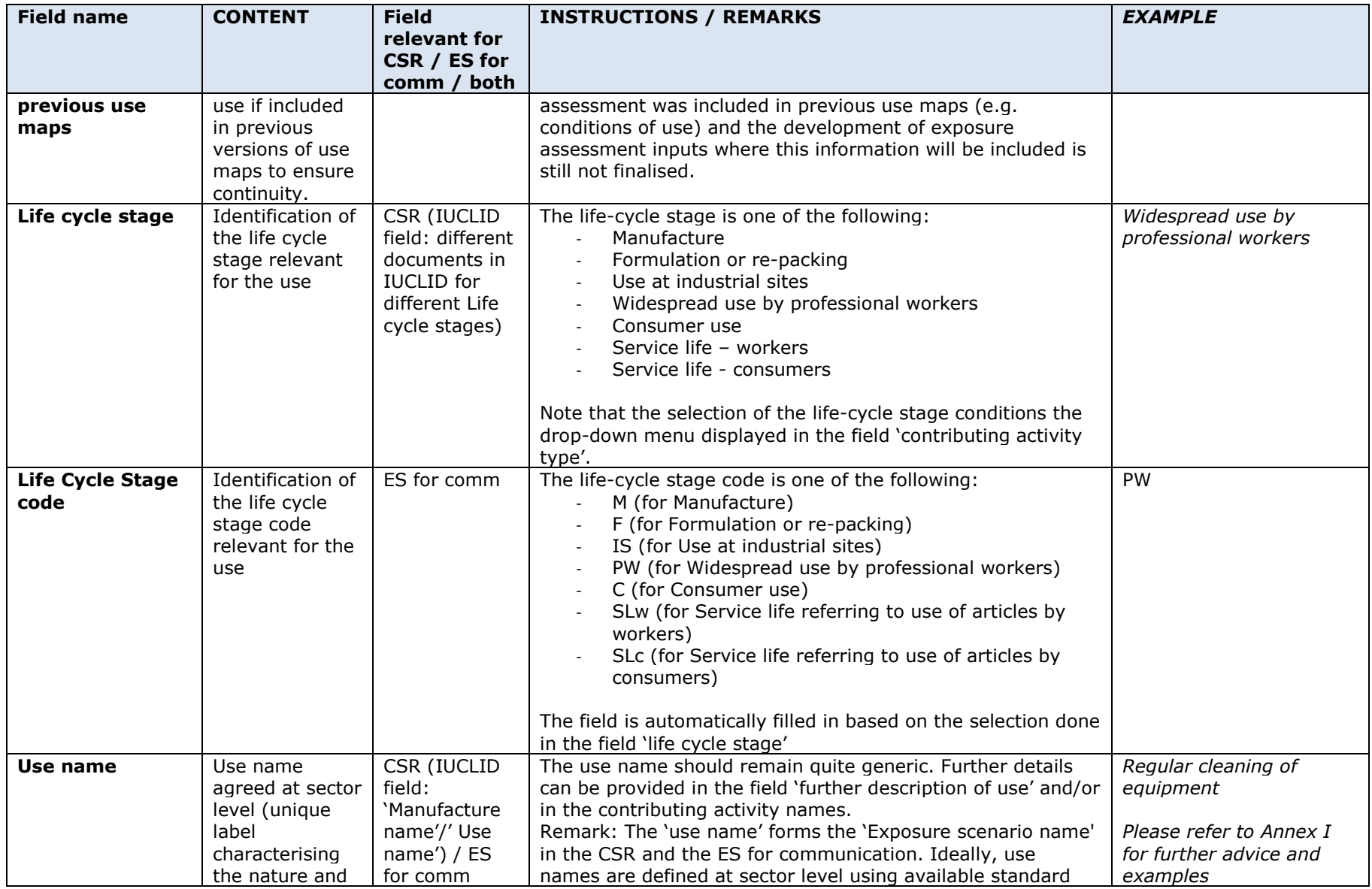

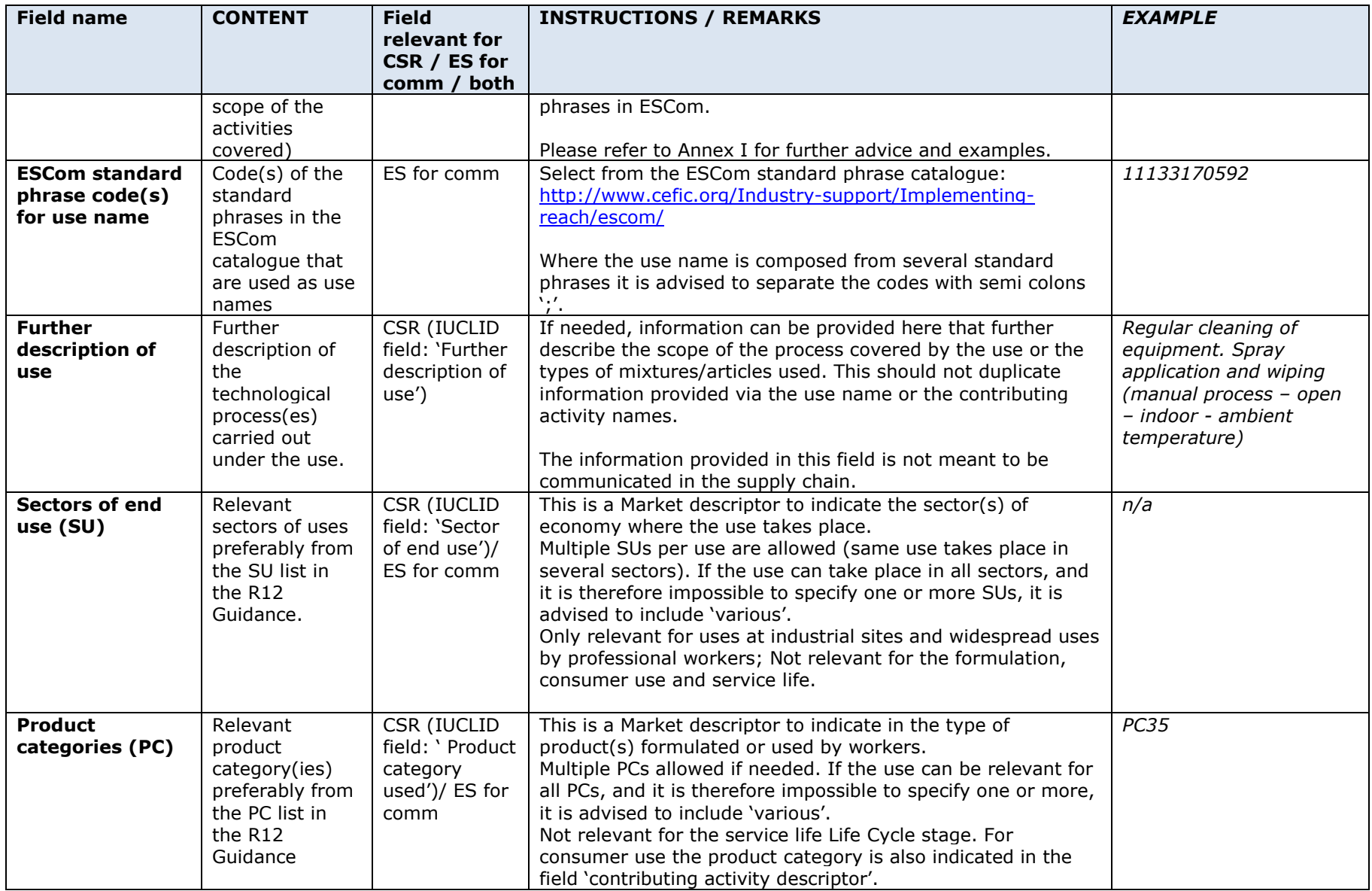

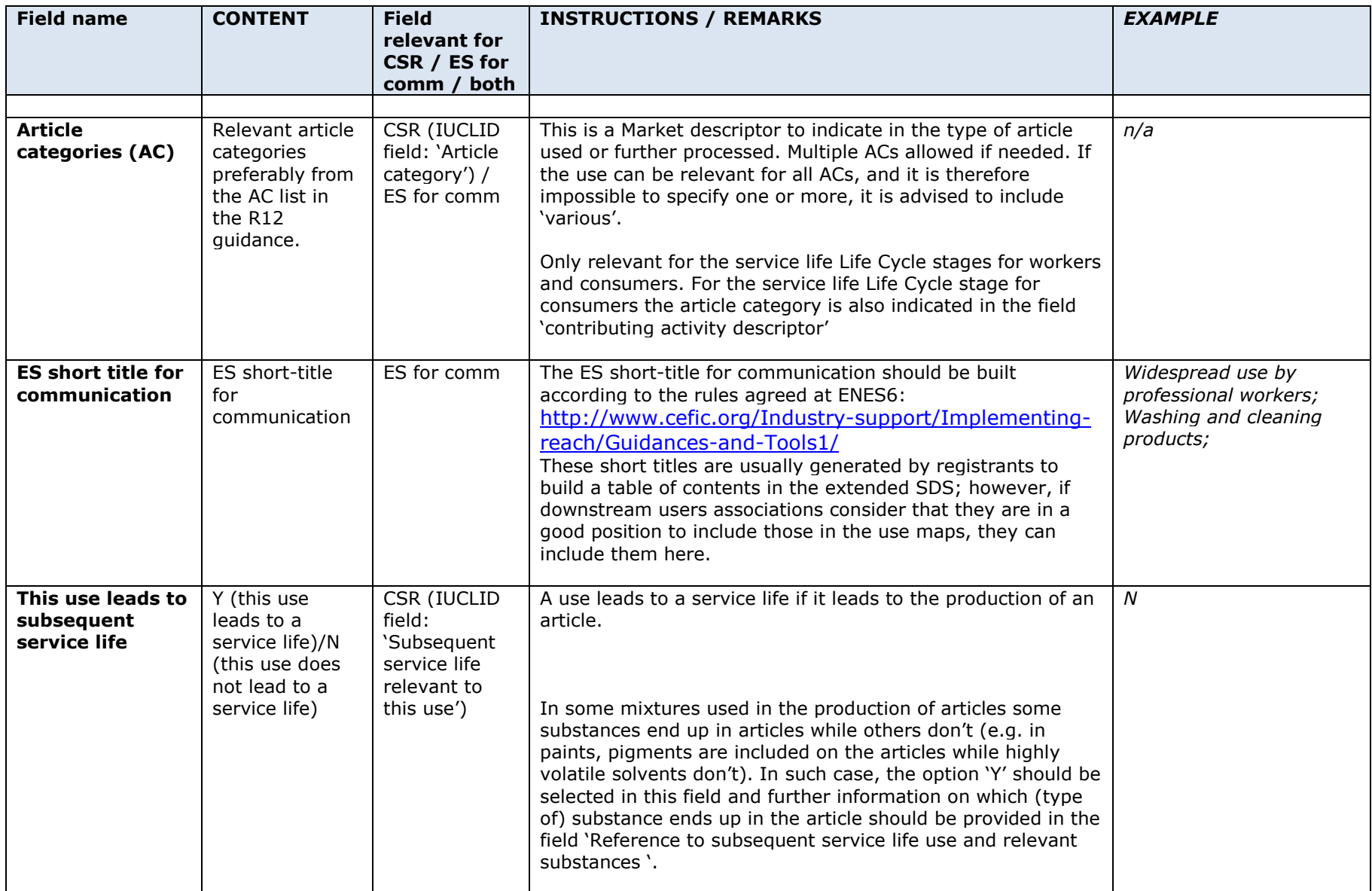

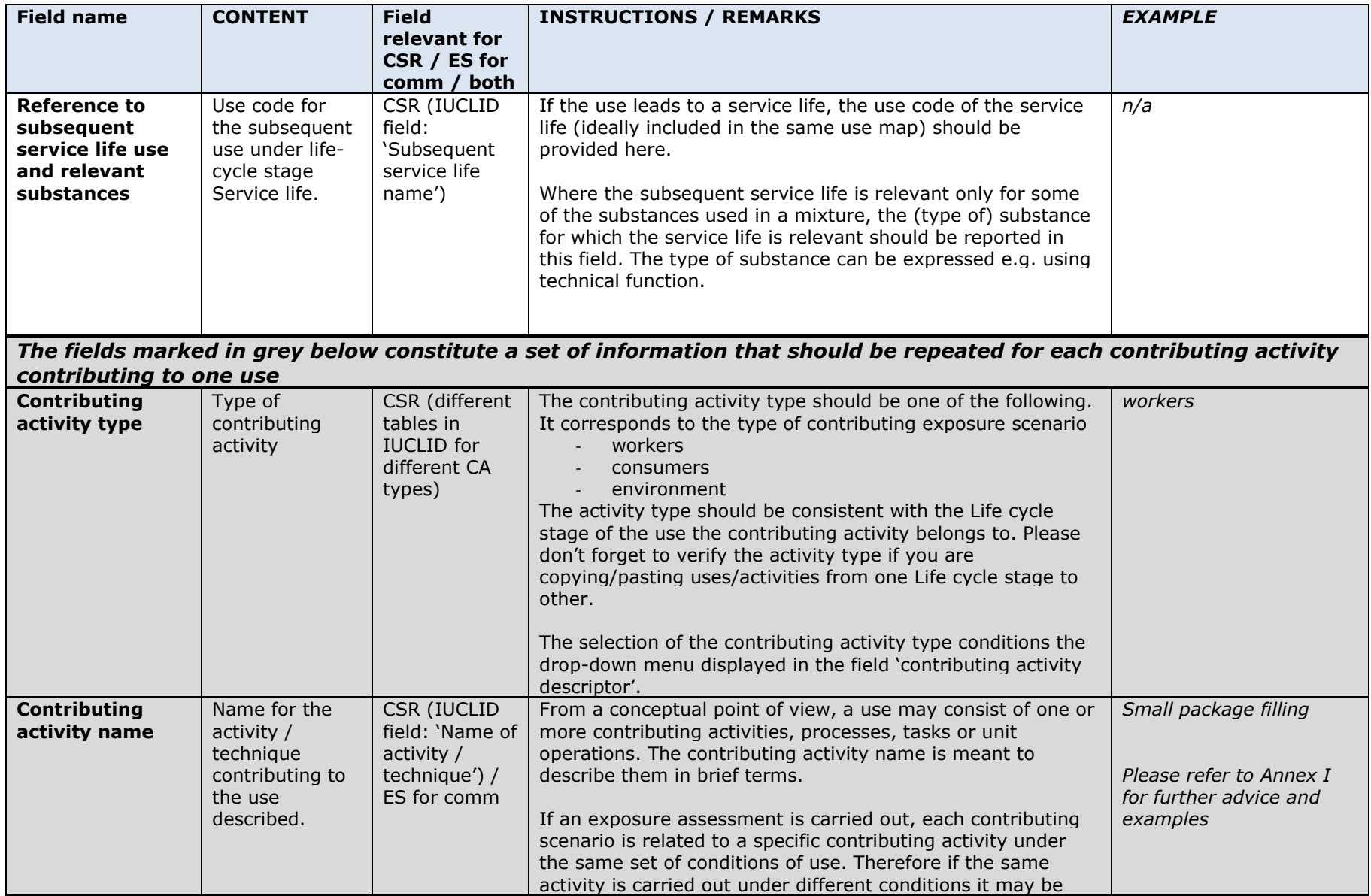

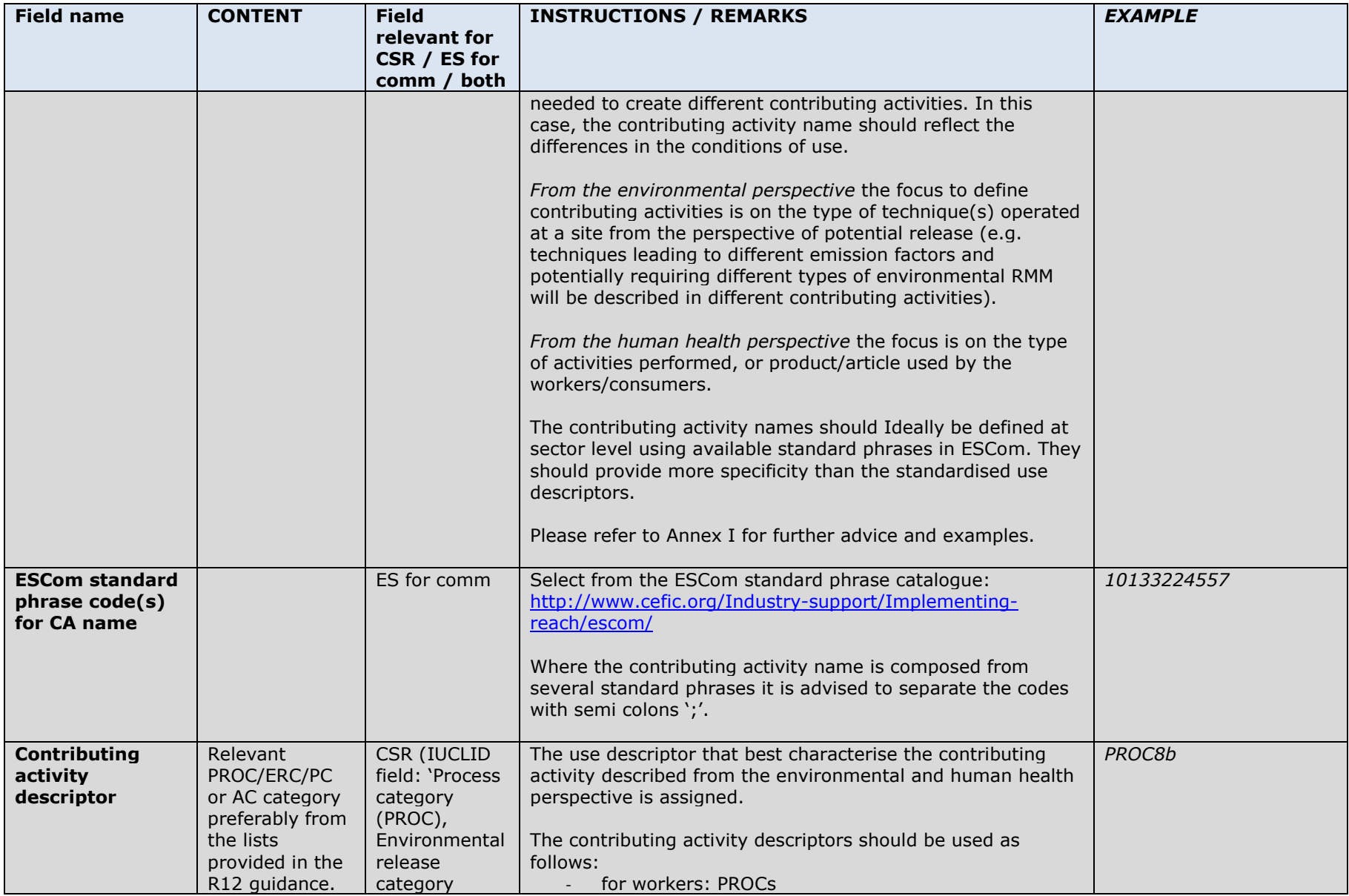

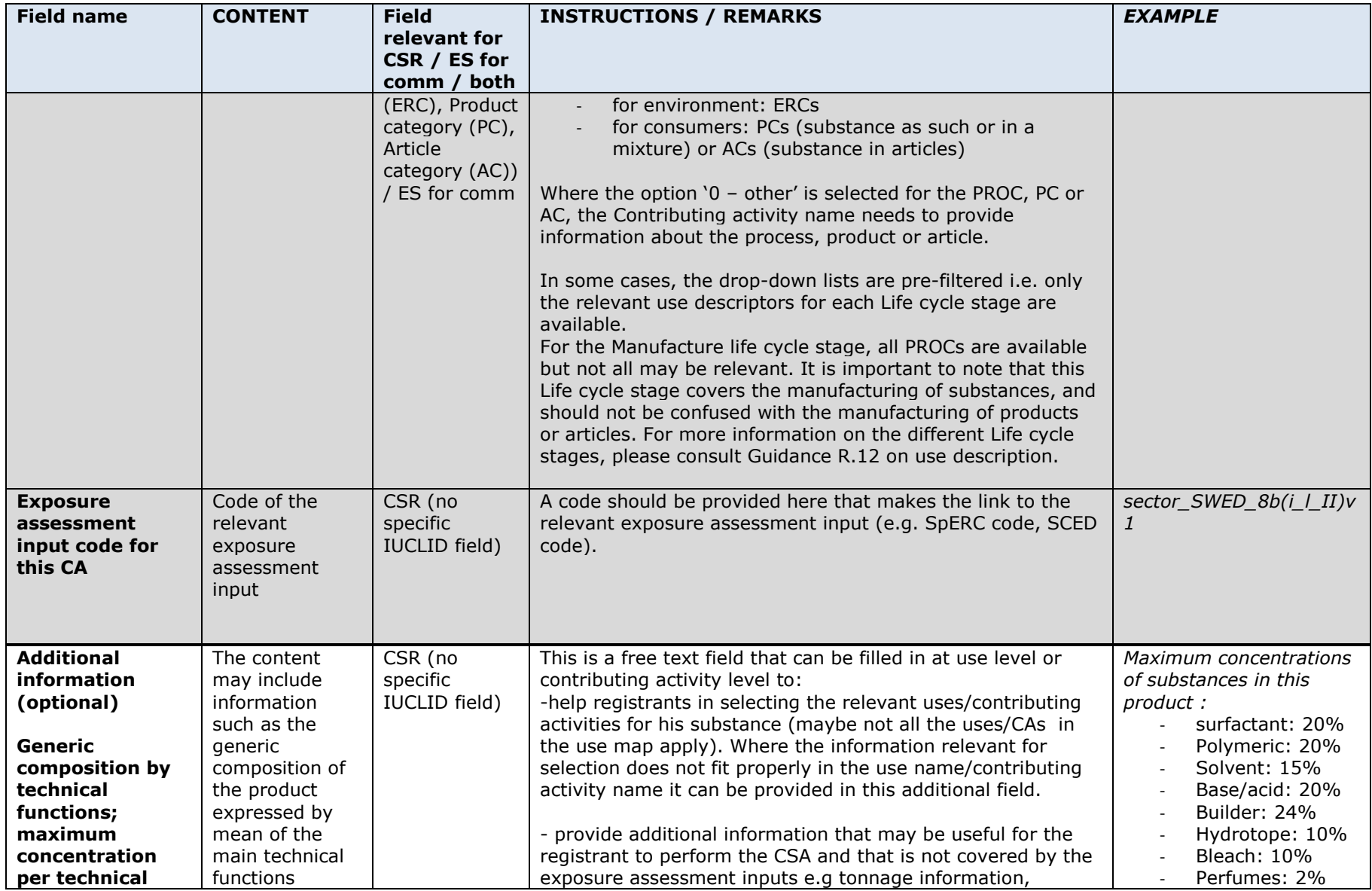

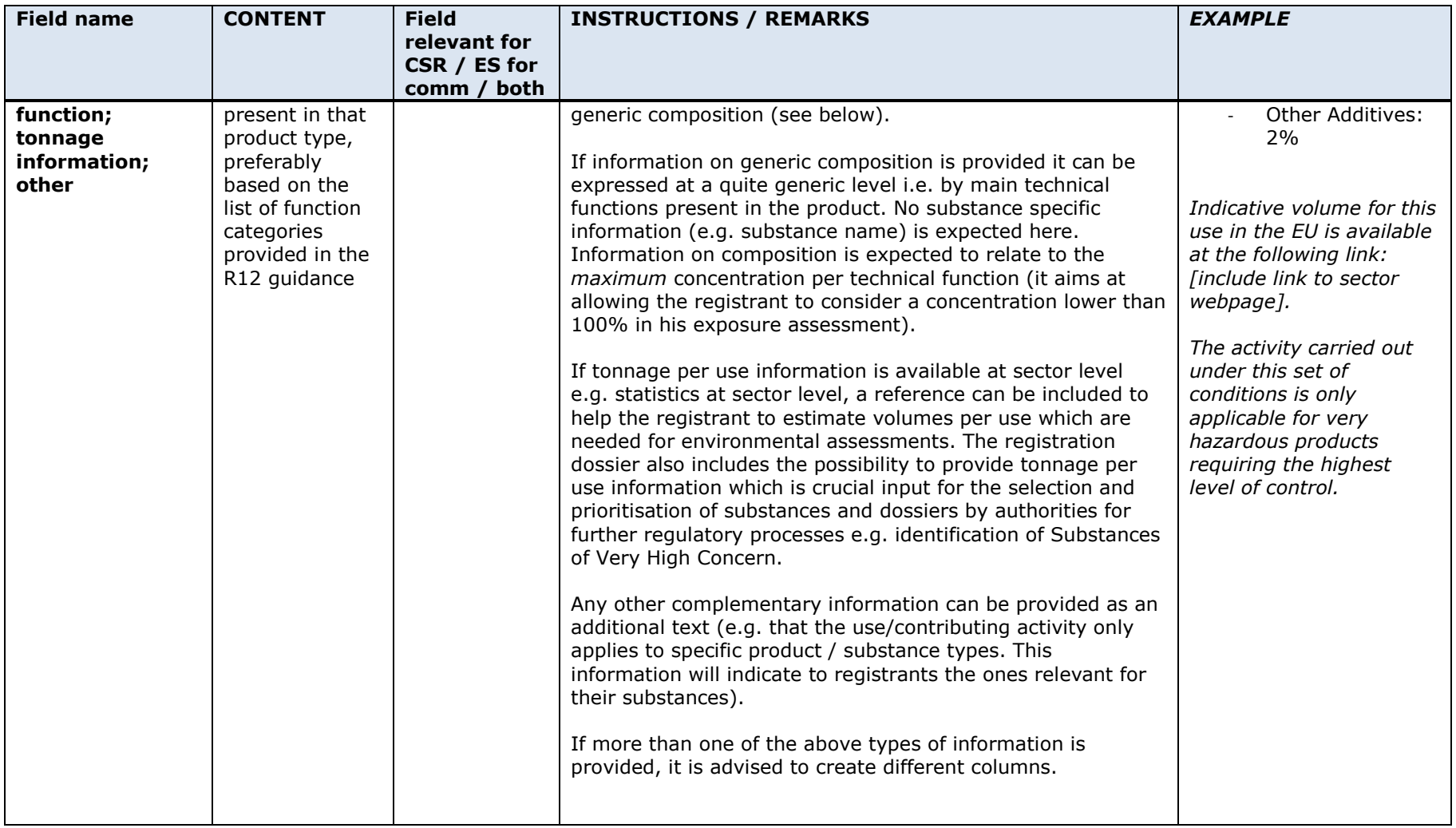

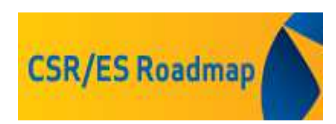

### **Annex I – Advice on use names and contributing activity names**

### **Use name**

Use names should be brief ( $\sim$ 5 to 20 words). The use name will become the Exposure Scenario name when exposure assessment is done for the use.

The use name needs to provide registrants, authorities and eventually downstream users with clear information on where the substance is used.

It should always be possible to identify who is concerned by the use from the use name (industrial workers, consumers …); therefore, the life cycle stage or similar information can be repeated in the use name.

The further element(s) to consider in the use name depends on the specificity of the use. In some cases for example 'formulation' can be enough. In other cases, e.g. where different kinds of products are formulated it might be needed to be more specific e.g. 'formulation (powder)'; 'formulation (liquids)'

It should be noted that the contributing activities' names (see below) will already describe the different activities that constitute this use and therefore the use name should not duplicate this information. It should rather include elements such as market information (sector of use, types of products/ articles, techniques).

Detailed information on the use or conditions of use should not be part of the use name.

In some cases, the short title for communication may entail some duplication with the use name, particularly when the use name is also including information on Life cycle stage and market.

### **Contributing activities' (CA) names**

 The contributing activities' names should consist of few words that describe the scope of the activity/product/article to which it refers to. The Contributing activity name will become the Contributing Scenario name when exposure assessment is done for the use.

The contributing activity name can include elements such as:

- Name of the corresponding exposure assessment input e.g. SPERC name or SCED name can become CA names.
- If some specific activities such as transfer, maintenance, sampling, etc. are included in the contributing activity, it is recommended to make this clear in the contributing activity name e.g. '…including maintenance'.

• For consumers, the contributing activity name should reflect the type of product or article that is covered as additional information to the PC or AC selected (as their names are sometimes too generic).

The contributing activity name should NOT include the following elements:

- Repetition of the use descriptor assigned to the contributing activity e.g. do NOT repeat the PROC name in the CA name for workers.
- Details on the conditions of use as they will be provided by the exposure assessment input. Only when the conditions of use are necessary to distinguish between two CAs, this can be in the CA name e.g. CA name 1: 'dipping; close system' and CA name 2: 'dipping; open system with ventilation'

## **Annex II - How to add a new use or a new contributing activity in the template**

In order to add new uses, or new contributing activities to a use, the user needs to use the copy/insert cells functionalities of Excel as described below.

In general, it is advised to keep one empty use at the top or the bottom of the use maps to serve as the basis when creating new uses. When a new use is created, the first step should always be to check that the relevant life-cycle stage is selected. The life cycle stage conditions the fields available for editing as well as some drop-down menu.

## **Adding a new use to a Life cycle stage:**

- $\mathbf{X} \parallel \mathbf{B} \parallel \mathbf{a} \times \mathbf{G} \parallel \mathbf{z}$ use\_maps\_template\_151214.xlsx - Microsoft Excel File Home Insert Page Layout  $\frac{y}{26}$  Cut  $\begin{array}{cc} \cdot & \text{A} & \text{A} & \end{array} \begin{array}{c} \end{array} \equiv \end{array} \equiv \begin{array}{cc} \equiv & \text{B} & \text{B} & \text{C} \\ \end{array}$ Calibri  $-10$ Wrap Text  $\frac{1}{\sqrt{3}}$  Normal 3 Normal Bad ť  $\Rightarrow$ B 面 Ba Copy +  $\overline{a}$   $\overline{a}$  $Calculation$ Neutral Insert Delete Format  $Q$  Clea Font  $\Gamma_{\!R}$  $\overline{12}$ Clipboard  $\overline{\mathbf{v}^{(n)}}$  $N<sub>21</sub>$  $\sqrt{\mathcal{L}}$ sector\_F\_001\_v1 ES short tit<br>for<br>communic:<br>on Life<br>Cycle<br>Stage<br>code Link to<br>entry in<br>previous<br>use maps  $\frac{use}{\text{leads}}$ subsequent<br>service life us<br>and relevant Further<br>escription<br>use anda<br>d g activi<br>(CA)<br>type Life Cyole<br>Stage phrase<br>code(s)<br>for use of use<br>(SU) ategor<br>es<br>(PC) atego<br>es<br>(AC) CA<br>name Ilea code i<br>hrase<br>lor CA lesoripto:<br>[short] assessment<br>input code<br>for this CA  $1001$ tor\_F\_001\_v1 Formulation o<br>re-packing ption or Nº PROCT<br>nance (d. PROC28)<br>inture (d. ERC2) PROC7 - Industrial spraying<br>PROC28 - Manual maintenar Use of arkers<br>Starr 4544444547  $\begin{array}{c|c|c|c|c} \hline 49 & & & & & \hline \hline \end{array}$  if  $\begin{array}{c|c|c} \hline \end{array}$  if  $\begin{array}{c|c|c} \hline \end{array}$  if  $\begin{array}{c|c|c} \hline \end{array}$  if  $\begin{array}{c|c|c} \hline \end{array}$  if  $\begin{array}{c|c|c} \hline \end{array}$ Drone **OFWKOFF**
- 1) Select all the rows of the use in the same Life cycle stage:

- 2) Right click on the selection and select 'Copy;'
- 3) Right click again and select 'Insert copied cells';
- 4) A new use will be created.

Do not forget to modify the information e.g. use code, use name, contributing activities, etc. by editing!

## **Adding a new contributing activity to an existing use:**

1) Select the row of an existing contributing activity of the same type as the one you wish to add (in the example there is the wish to add a new contributing activity for the environment ), right click and select 'copy':

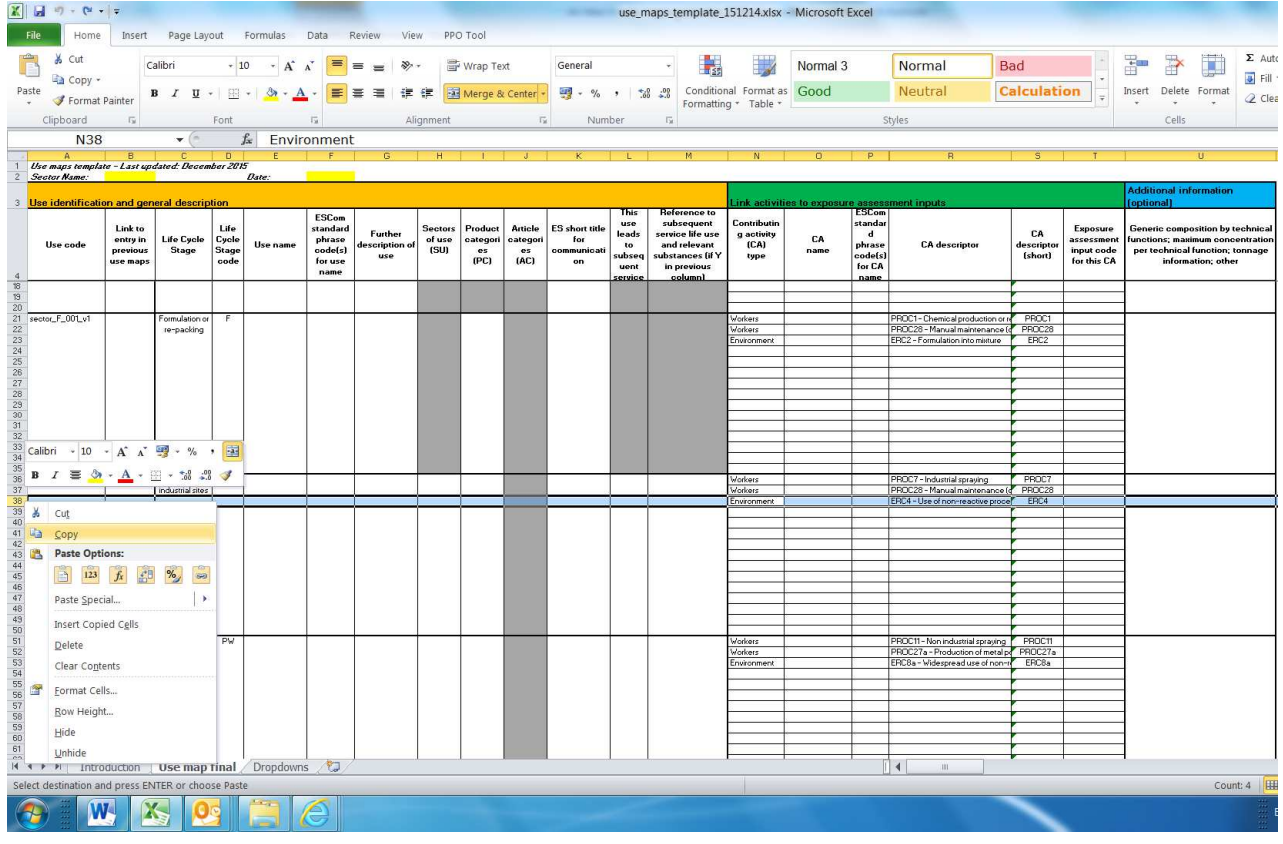

- 2) Right click again and select 'insert copied cells';
- 3) A new contributing activity will be created;

Do not forget to modify the information e.g. contributing activity name, use descriptor, etc. by editing!